# **aplicativo para jogar aviator**

- 1. aplicativo para jogar aviator
- 2. aplicativo para jogar aviator :bet open
- 3. aplicativo para jogar aviator :código de bônus betano

# **aplicativo para jogar aviator**

Resumo:

**aplicativo para jogar aviator : Inscreva-se em nosdacomunicacao.com.br e entre no mundo das apostas de alta classe! Desfrute de um bônus exclusivo e comece a ganhar agora!**  contente:

Bem-vindo ao Bet365, o seu destino para apostas online e jogos de cassino de primeira linha! Experimente a emoção das 1 apostas esportivas, divirta-se com os nossos emocionantes jogos de cassino e aproveite as nossas promoções exclusivas.

Descubra o mundo das apostas 1 esportivas no Bet365, onde oferecemos uma ampla gama de esportes e mercados para você apostar. Aposte no seu time favorito, 1 faça previsões sobre os próximos jogos e aproveite as nossas odds competitivas.Nosso cassino online oferece uma seleção incomparável de caça-níqueis, 1 jogos de mesa e jogos com crupiê ao vivo. Jogue os títulos mais populares da indústria, ganhe jackpots progressivos e 1 vivencie a emoção de um cassino real no conforto da aplicativo para jogar aviator própria casa.

pergunta: Quais esportes posso apostar no Bet365?

resposta: O 1 Bet365 oferece uma ampla gama de esportes para você apostar, incluindo futebol, basquete, tênis, futebol americano e muito mais.

pergunta: Quais 1 são os jogos de cassino mais populares do Bet365?

[baixar app esportes da sorte](https://www.dimen.com.br/baixar-app-esportes-da-sorte-2024-05-15-id-7339.pdf)

93years (12 de dezembro de 1930) Silvio Santos / Idade

# **aplicativo para jogar aviator :bet open**

o Plus Ultra e depois do primeiro lado. Miguel Muoz tornou-se um exemplo do dugout. O mem de Madrid tornouse o gerente mais antigo. Michael Muez - Real Madri realmadrid : tória. Futebol-lendas ; o técnico do Real-munoz-mozun Carlo Ancelotti é o atual gerente de Real Real

managers – Wikipédia, a enciclopédia livre : wiki ;

### **aplicativo para jogar aviator**

O código de erro 500 é um código de resposta de servidor que indica que o servidor encontrou uma condição inesperada que impediu que ele atendesse à solicitação. Em outras palavras, significa que algo deu errado no servidor, mas o próprio servidor às vezes tem dificuldade em aplicativo para jogar aviator dizer exatamente o que está faltando.

Este tipo de erro pode ocorrer em aplicativo para jogar aviator qualquer site, incluindo sites WordPress. Quando isso acontece, o usuário verá uma mensagem de erro em aplicativo para jogar aviator vez do conteúdo do site. Isso pode ser particularmente preocupante se o seu site WordPress é seu negócio on-line, uma vez que erros de código 500 podem afetar negativamente o tráfego e as taxas de conversão do site.

#### **Identificando erros do código de erro 500**

Em muitos casos, o código de erro 500 é causado por plugins, temas ou problemas com a própria WordPress. Algumas situações que podem resultar nesse erro são a sintaxe incorreta, esgotamento de memória do PHP ou problemas com permissões.

Outros problemas que podem causar esse erro incluem erros de tempo de execução desconhecidos que afetam a capacidade do servidor de responder às solicitações. Isso pode resultar em aplicativo para jogar aviator problemas como uma conexão lenta ou uma configuração incorreta. As causas podem ser variadas, incluindo erros de sintaxe no arquivo .htaccess, problemas de permissão ou mesmo falta de memória PHP.

#### **Como proceder em aplicativo para jogar aviator caso de erros do código de erro 500**

Após identificar a fonte do problema, pesquise soluções específicas para esse problema. Muitos erros de servidor do tipo 500 podem ser resolvidos atualizando algo, desativando algo, aumentando um limite ou consertando um erro tipográfico simples.

Por exemplo, se o problema for um plugin ou tema incompatível, desative-o e tente atualizar para uma versão mais recente. Se o problema for memória insuficiente, aumente o limite de memória do PHP. Se o problema for um erro de sintaxe no arquivo .htaccess, conserte-o e reinicie o Apache uma vez que ele estiver reparado.

#### **Garantindo que o seu site permaneça em aplicativo para jogar aviator funcionamento**

Implementar um sistema de monitoramento de logs de erro e downtime no WordPress e no lado do servidor pode ajudar a identificar futuros problemas tão logo eles ocorrem. Permitir que seu host ou profissional de TI saiba sobre o problema o torna mais fácil diagnosticá-lo e resolvê-lo. Além disso, é uma boa prática fazer backup regularmente do seu WordPress e do seu banco de dados para evitar perda de dados em aplicativo para jogar aviator caso de erros graves.

#### **Perguntas frequentes**

#### **O que é código de erro 500 nos logs do Apache?**

O código de erro 500 nos logs do Apache geralmente indica que há erros de tempo de execução desconhecidos que afetam a capacidade do servidor de responder às solicitações. Isso pode resultar em

# **aplicativo para jogar aviator :código de bônus betano**

# **Tottenham derrotado: Liverpool derrota a Spurs en la Liga Premier**

Tottenham tuvo la oportunidad de clasificar a la Liga de Campeones, pero desoyó las indicaciones. El equipo de Ange Postecoglou fue desastrozo y cayó en su cuarta derrota consecutiva en la Liga Premier, lo que debería extinguir sus esperanzas de terminar entre los cuatro primeros. Liverpool recuperó su fuerza en el penúltimo juego en casa de Jürgen Klopp.

### **Liverpool vence a Tottenham: resumen del partido**

Liverpool se impuso cómodamente con goles de Mohamed Salah, Andy Robertson, Cody Gakpo y Harvey Elliott. Spurs sufrió una crisis de confianza temporal después de dos goles tardíos, pero Liverpool fue justo ganador.

# **Spurs sin opciones en la Champions League**

Spurs llegó al partido con la esperanza de terminar entre los cuatro primeros, pero la defensa floja y una línea ofensiva ineficaz les alejaron de la Champions.

### **Liverpool se recupera en casa**

Tras algunos malos resultados fuera de casa, Liverpool disfrutó del calor de su hogar y del regreso de Salah a la alineación titular, quien causó estragos en la defensa de Spurs.

## **Spurs sin reacción**

Spurs mostró poca reacción en la primera mitad, con una pelea entre Cristian Romero y Emerson Royal siendo el único momento de fuerza. La defensa estática, lenta y descuidada de Spurs permitió que Liverpool abriera el marcador y controlara el juego.

## **Cifras del partido**

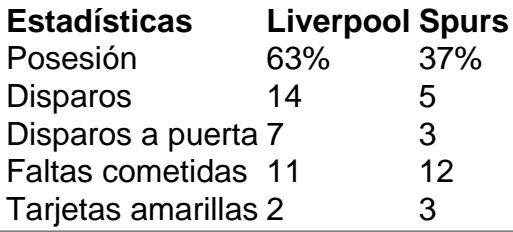

Author: nosdacomunicacao.com.br Subject: aplicativo para jogar aviator Keywords: aplicativo para jogar aviator Update: 2024/5/15 4:55:20